*Направление подготовки 09.03.01 «Информатика и вычислительная техника» Профиль подготовки «Автоматизированные системы обработки информации и управления» ПП Б5.У.1 «Учебная практика»*

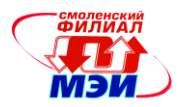

## **Приложение И.ПП Б5.У1**

# **Филиал федерального государственного бюджетного образовательного учреждения высшего образования «Национальный исследовательский университет «МЭИ» в г. Смоленске**

#### **УТВЕРЖДАЮ**

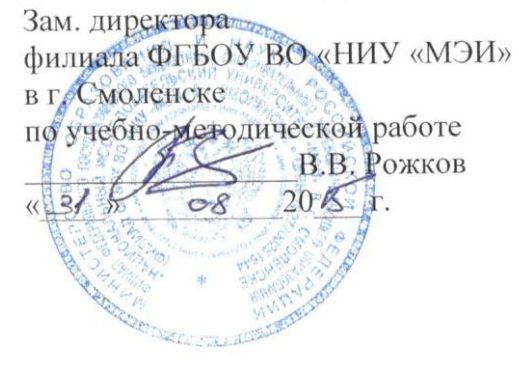

# **РАБОЧАЯ ПРОГРАММА ДИСЦИПЛИНЫ**

# **УЧЕБНАЯ ПРАКТИКА**

**(НАИМЕНОВАНИЕ ДИСЦИПЛИНЫ)**

**Направление подготовки: 09.03.01 Информатика и вычислительная техника**

**Профиль подготовки: Автоматизированные системы обработки информации и управления**

**Уровень высшего образования: бакалавриат**

**Нормативный срок обучения: 4 года**

**Форма обучения: очная**

**Смоленск – 2015 г.**

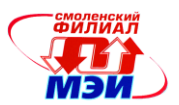

#### **1. Цели и задачи учебной практики, способ и формы ее проведения**

Согласно п.7.15 Федерального государственного образовательного стандарта высшего профессионального образования (далее - ФГОС ВПО) по направлению подготовки 09.03.01 (230100.62) Информатика и вычислительная техника (квалификация (степень) «бакалавр»), утвержденного приказом Минобрнауки РФ от 08.12.2009 №710, раздел основной образовательной программы (далее - ООП) бакалавриата «Учебная и производственная практики» является обязательным и представляет собой вид учебных занятий, непосредственно ориентированных на профессионально-практическую подготовку обучающихся.

Программа учебной практики разработана на основе ФГОС ВПО по направлению подготовки 09.03.01 Информатика и вычислительная техника (квалификация (степень) «бакалавр») с учетом профиля «Автоматизированные системы обработки информации и управления», Положения о порядке проведения практики студентов образовательных учреждений высшего профессионального образования (утверждено Приказом Минобразования РФ от 25.03.2003 № 1154), Учебного плана по направлению подготовки бакалавров 09.03.01 Информатика и вычислительная техника профиль «Автоматизированные системы обработки информации и управления» и программ дисциплин предшествующих учебной практике и последующих после прохождения практики, включая те, по которым предусмотрено применение математических пакетов символьных и численных вычислений, расчётных заданий и курсовых работ, подразумевающих проведение вычислительных экспериментов и построение графиков результатов, а также подбор источников по изучаемым темам дисциплины.

Целями учебной практики являются:

- закрепление и углубление полученных теоретических знаний по математическим и и профессиональным дисциплинам;

- овладение умением и навыками самостоятельной работы и формированию выводов в рамках своей профессиональной компетенции;

- овладение умениями по кооперации с коллегами и работе в коллективе;

- овладение навыками разработки компонентов программных комплексов, реализующих математическое обеспечение, с использованием современных инструментальных средств и технологий программирования;

- овладение умениями и навыками обоснования принимаемых проектных решений, постановки и выполнения экспериментов по проверке их корректности и эффективности;

- овладение навыками и умениями монтажно-наладочно деятельности, сопряжения аппаратных и программных средств в составе информационных и автоматизированных систем, инсталляции программного и аппаратного обеспечения для информационных и автоматизированных систем.

Задачами учебной практики являются:

- изучение особенностей ОС семейства Ubuntu;

- установка и настройка дистрибутива ОС Ubuntu 14.04 на ПК без конфликта с уже установленной ОС;

- установка и настройка прикладного ПО - математического пакета Octave 3.8.2;

- изучение возможностей современных математических пакетов по реализации символьных вычислений и алгоритмов обработки информации;

- решение ряда практических задач по реализации алгоритмов обработки информации средствами математического пакета Octave

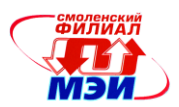

Основная форма проведения учебной практики – по месту расположения учебных и аудиторий кафедры вычислительной техники филиала МЭИ в г. Смоленске, в библиотеке и компьютерных классах филиала МЭИ в г. Смоленске.

Время проведения практики:

в дни практики: с 9.00 до 12.00 – аудиторные занятия под руководством руководителя практики; с 12.00 до 15.00 – самостоятельная работа студента.

Учебная практика, как правило, является камеральной, т.е. она проходит внутри образовательной организации и не требует командирования студентов и преподавателей. По желанию студента и при согласовании с руководителем практики учебная практика может проводиться в виде ознакомительных экскурсий на производственные предприятия г. Смоленска и Смоленской области, а также по индивидуальным договорам.

#### **2. Перечень планируемых результатов обучения при прохождении учебной практики**

В результате прохождения учебной практики студент должен:

**знать:**

- основы технологий формирования и управления командой исполнителей; (ОК-3);

- технологию разработки алгоритмов и программ, методы отладки и решения задач на ЭВМ в различных режимах, в частности путём выполнения команд в консольном режиме, путём трассировки с применением точек останова (ПК-5);

- принципы построения современных операционных систем и особенности их применения, в частности, особенности операционных систем семейства Ubuntu, способы организации файловой системы в ОС Linux (ПК-5);

- методы и средства компьютерной графики и геометрического моделирования, в частности, методы и средства обработки 2-мерного изображения и построения графиков функций в математических пакетах (ПК-5);

- современные средства вычислительной техники, коммуникаций и связи (ПК-6);

- порядок и методы планирования монтажных, наладочных и испытательных работ (ПК-9);

- теоретические основы архитектурной и системотехнической организации ПК (ПК-10);

- способы инсталляции программ и программные системы, в частности математические пакеты в ОС Linux (ПК-11);

#### **уметь:**

- планировать свою деятельность (ОК-3);

- работать в коллективе, определить свое место в группе (ОК-3);

- планировать работу группы исполнителей (бригады исполнителей в рамках задания) (ОК-3);

- работать с современными системами программирования, включая объектноориентированные (ПК-5);

- ставить задачу и разрабатывать алгоритм ее решения, использовать прикладные системы программирования(ПК-5);

- анализировать эффективность различных вариантов построения алгоритмов (ПК-6);

- используя отечественные и зарубежные источники информации, собрать необходимые данные, проанализировать их и обосновать решение по конфигурации программно-аппаратного комплекса (ПК-6);

- находить и устранять ошибки кодирования в разрабатываемой информационной системе на примере отладки реализаций алгоритмов обработки данных (ПК-9);

- выбирать программные средства решения задачи, исходя из аппаратных возможностей ПК (ПК-10);

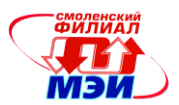

- инсталлировать программы и программные системы, в частности математические пакеты в ОС Linux (ПК-11);

- настраивать конкретные конфигурации программных систем и аппаратных комплексов  $($  $\Pi$ K-11);

#### **владеть:**

- способностью к деловым коммуникациям в профессиональной сфере, способностью работать в коллективе (ОК-3);

- языками процедурного программирования, разработки и отладки программ не менее чем на одном из алгоритмических процедурных языков программирования высокого уровня – языке Octave  $(IIK-5)$ ;

- навыками работы с различными операционными системами (ПК-5);

- навыками сбора и обобщения информации из отечественных и зарубежных источников  $($  $\Pi$ K-6);

- владеть способами нахождения компромисса между различными требованиями (стоимости, качества, сроков исполнения) и поиска приемлемых решений (ПК-6);

- навыками работы с различными операционными системами и их администрирования (ПК-9);

- навыками подключения компьютера к локальной сети (ПК-10);

- навыками работы с технической документацией (руководствами по установке, инструкциями администратора, пользователя, программиста) (ПК-11).

Учебная практика направлена на формирование следующих общекультурных и профессиональных компетенций:

- готовность к кооперации с коллегами, работе в коллективе (ОК-3);

- способность разрабатывать компоненты программных комплексов и баз данных, использовать современные инструментальные средства и технологии программирования (ПК-5);

- способность обосновывать принимаемые проектные решения, осуществлять постановку и выполнять эксперименты по проверке их корректности и эффективности (ПК-6);

- готовность вести монтажно-наладочную деятельность: участвовать в настройке и наладке программно-аппаратных комплексов (ПК-9);

- способность сопрягать аппаратные и программные средства в составе информационных и автоматизированных систем (ПК-10);

- способность инсталлировать программное и аппаратное обеспечение для информационных и автоматизированных систем (ПК-11).

#### **3 Место учебной практики в структуре ООП ВПО**

Учебная практика относится к циклу Б.5 «Практики, НИР» ФГОС ВПО по направлению 09.03.01 Информатика и вычислительная техника.

Для прохождения учебной практики студенты должны освоить следующие дисциплины учебного плана:

Б2.Б.3 «Информатика»;

Б2.В.ОД.1 «Математическая логика и теория алгоритмов».

Приобретённые знания, умения и навыки используются в учебной деятельности при освоении следующих дисциплин:

Б1.Б.4 «Экономика»;

- Б2.Б.4 «Экология»;
- Б3.Б.1.1 «Электротехника и электроника»;

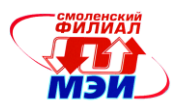

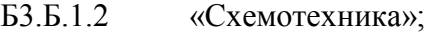

- Б3.Б.10 «Метрология, стандартизация и сертификация»;
- Б3.Б.2 «Программирование»;
- Б3.Б.3 «Операционные системы»;
- Б3.Б.5 «Сети и телекоммуникации»;
- Б3.Б.7 «Базы данных»;
- Б3.Б.8 «Защита информации»;
- Б3.Б.9.1 «ЭВМ»;
- Б3.Б.9.2 «Периферийные устройства»;
- Б3.В.ОД.2 «Моделирование»;
- Б3.В.ОД.4 «Микропроцессорные системы»;
- Б3.В.ОД.5 «Системное программное обеспечение»;
- Б3.В.ОД.6 «Технология программирования»;
- Б3.В.ОД.9 «Проектирование АСОИУ»;

Б3.В.ДВ.1.1 «Теоретические основы автоматизированного управления» или Б3.В.ДВ.1.2 «Математические основы теории управления»;

Б3.В.ДВ.2.1 «Аппаратные и программные средства АСОИУ»;

Б3.В.ДВ.3.1 «Сетевые технологии» или Б3.В.ДВ.3.2 «Локальные вычислительные сети»;

Б3.В.ДВ.4.1 «Средства сопряжения в АСОИУ» или Б3.В.ДВ.4.2 «Функциональные узлы и процессоры»;

Б3.В.ДВ.5.1 «Информационные технологии» или Б3.В.ДВ.5.2 «Технологии управления информацией»;

Б3.В.ДВ.6.1 «Надежность, эргономика и качество АСОИУ» или Б3.В.ДВ.6.2 «Основы теории надежности»;

Б3.В.ДВ.7.1 «Учебный практикум по моделированию систем» или Б3.В.ДВ.7.2 «Учебный практикум по схемотехнике ЭВМ»;

Б5.П.1 «Производственная практика»;

ИГА «Итоговая государственная аттестация».

#### **4. Объем практики**

Учебная практика проводится в филиале МЭИ в г. Смоленске (кафедра вычислительной техники ауд. Б-204 – для проведения информационных лекций, Б-209, Б-304 –компьютерные классы филиала).

Согласно Учебному плану подготовки бакалавров по направлению 09.03.01 Информатика и вычислительная техника (квалификация (степень) «бакалавр») с учетом профилей «Автоматизированные системы обработки информации и управления» учебная практика проводится во 2 семестре после экзаменационной сессии в течение 1 и 1/3 недели. Общая трудоемкость учебной практики составляет 2 зачетные единицы, 72 часа.

Даты проведения практики уточняются в Календарном графике учебного процесса.

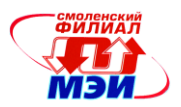

## **5. Содержание учебной практики**

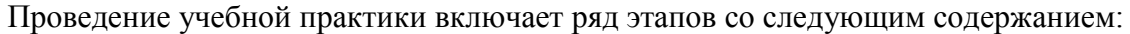

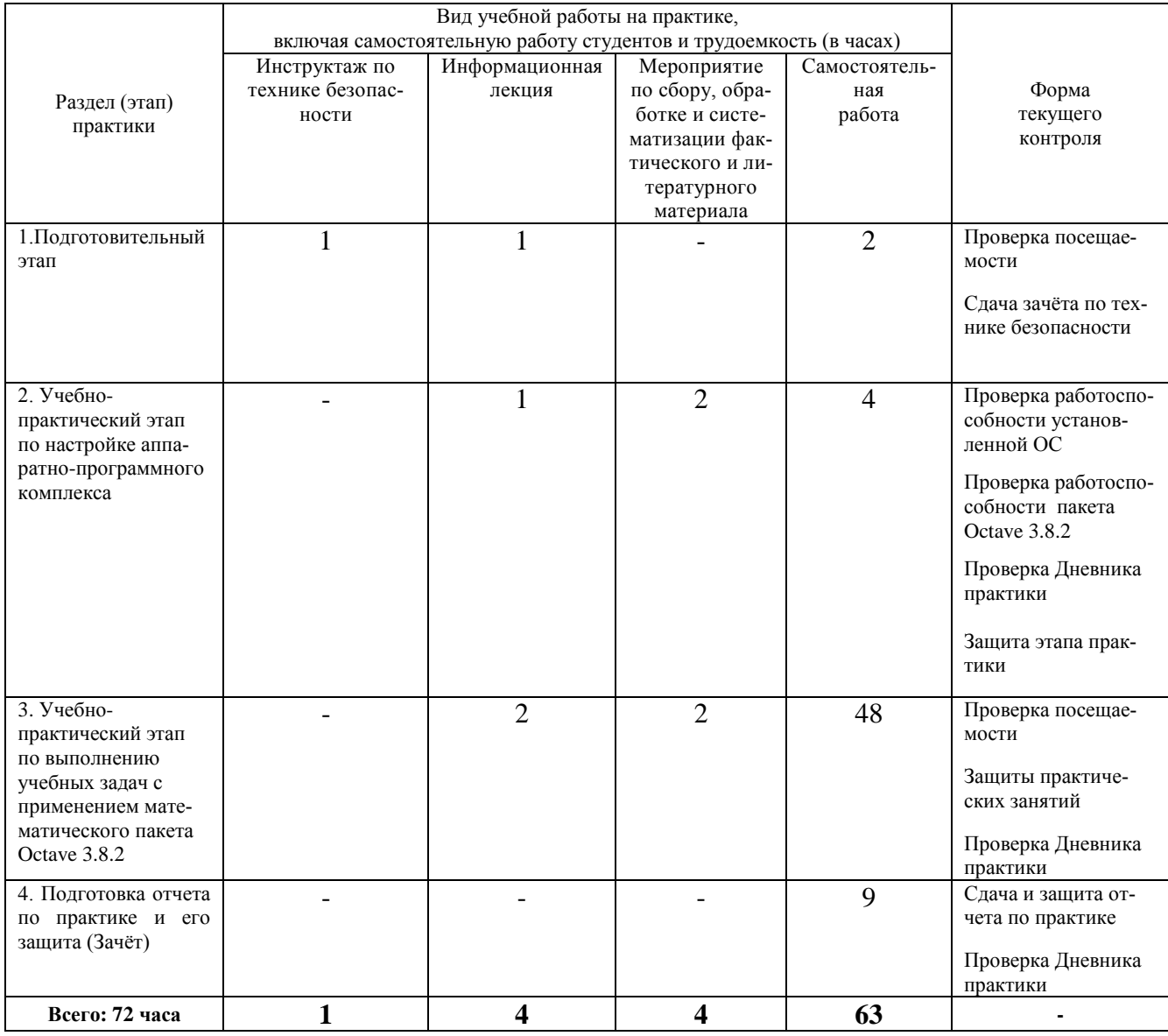

Содержание этапов:

**1. Подготовительный этап** – инструктаж по технике безопасности<sup>(1)</sup>; выдача Заданий на учебную практику<sup>(2)</sup>; уточнение Календарно-тематического плана учебной практики<sup>(3)</sup>; ознакомление с распорядком прохождения практики; ознакомление студента с формой и видом отчетно- $\text{cru}^{(4)}$ , порядком защиты отчета по практике и требованиями к оформлению отчета по практике<sup>(5)</sup> разделение по бригадам; закрепление рабочего места за бригадой; распределение ролей в бригаде.

# **Примечание:**

(1) Подлежит заполнению Ведомость инструктажа по ТБ.

(2) См. приложение к рабочей программе. Задание на учебно-практический этап по настройке аппаратно-программного комплекса. Задание на учебно-практический этап по выполнению учебных задач с применением математического пакета Octave 3.8.2

(3) Календарно-тематический план учебной практики см.в приложении к рабочей программе.

(4) Форму и вид отчётности студентов по учебной практике см.в приложении к рабочей про-

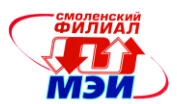

грамме.

 $^{(5)}$  Требования к оформлению отчета по практике см. в приложении к рабочей программе.

. **2. Учебно-практический этап по настройке аппаратно-программного комплекса –** изучение особенностей операционных систем семейства Ubuntu, анализ особенностей современных файловых систем в ОС Linux, выбор и обоснование файловой системы для используемых типов накопителей для системного раздела, раздела данных. Установка и настройка ОС Ubuntu Linux 14.04 на ПК, в т.ч.: разбиение и форматирование загрузочного, системного и вспомогательных разделов, непосредственная установка ОС, настройка локализации и сетевых интерфейсов, обновление ядра и пакетов до актуальной версии. Установка необходимого ПО: математический пакет Octave 3.8.2 с необходимыми зависимостями <sup>(6)</sup>.

#### **Примечание:**

.

(6) Задание на учебно-практический этап по настройке аппаратно-программного комплекса см.в приложении к рабочей программе.

**3.3. Учебно-практический этап по выполнению учебных задач с применением математического пакета Octave 3.8.2 –** выполнение учебных задач, в соответствиями с заданиями на бри гаду по плану практических занятий (7); составление и представление презентации тезисов научного доклада с использованием технических средств.

### **Примечание:**

 $^{(7)}$ Задание на учебно-практический этап по выполнению учебных задач с применением математического пакета Octave 3.8.2 см.в приложении к рабочей программе.

**4. Подготовка отчета по практике и его защита (Зачёт).**

#### **6 Формы отчетности по учебной практике**

Собранный материал на практике систематизируется, описывается в отчете бригады по учебной практике.

Текст отчета по практике должен быть представлен в машинописном виде (компьютерная вёрстка) на писчей бумаге размером А4 (210Ч297 мм) и размещен на одной стороне листа при вертикальном его расположении, с полями: слева – 30 мм; справа – 10 мм; сверху и снизу – 20 мм. Объём отчётов не ограничен, но как правило, составляет 20-25 страниц машинописного текста. При наборе текста на компьютере необходимо использовать размер шрифта четырнадцатый, шрифт «Times New Roman», выравнивание абзаца по ширине, автоматическая расстановка переносов слов, интервал – полуторный. Заголовки таблиц, диаграмм и рисунков печатать через один интервал. Абзацный отступ равен 5 буквенным знакам, печатать необходимо с шестого буквенного знака (отступ первой строки – 1,27 см).

Допускается в отчёте исправлять после аккуратной подчистки мелкие опечатки, описки и графические неточности.

Если страница не полностью занята таблицей или иллюстрацией, то на ней размещают, кроме того, соответствующее количество строк.

Пункты отчета последовательно нумеруют арабскими цифрами (например, 1, 2 и т.д.), подпункты – двумя арабскими цифрами, разделенными точкой: первая означает номер соответствующего пункта, вторая - подпункта. После номеров пунктов и подпунктов точка не ставится. Например: 1.2 – это второй подпункт первого пункта и т.д. Номер пункта и (или) подпункта указывают перед заголовком. Каждый пункт отчёта начинают писать с новой страницы. С новой страницы также пишут приложения, содержание. Заголовки пунктов и подпунктов оформляют без подчеркивания с прописной (заглавной) буквы.

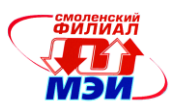

#### *Например:*

1. Подготовительный этап

1.1 Инструктаж по технике безопасности

Заглавными буквами печатаются аббревиатуры и слова «СОДЕРЖАНИЕ», «ПРИЛОЖЕНИЕ». Текст отчётов печатается строчными буквами.

Заголовки пунктов при отсутствии подпунктов отделяются от текста расстоянием снизу 12 пт. Подпункты отделяются от текста расстояниями сверху 18 пт, снизу 12 пт.

Знаки, символы, обозначения, а также математические формулы могут быть набраны на компьютере или в отдельных случаях вписаны от руки тушью (чернилами, пастой) черного цвета. Вписываемые знаки должны иметь размер не менее 14 пунктов, надстрочные и подстрочные индексы, показатели степени и т.п. должны быть меньших размеров, но не менее 60% от высоты шрифта основного текста.

Все страницы отчёта, включая приложения, нумеруются по порядку от титульного листа до последней страницы без пропусков и повторений. Первой страницей считается титульный лист. На нем цифра «1» не ставится. На следующей странице ставится цифра «2» и т.д. Нумерация страницы ставится в центре нижней части листа (страницы) без точки, например: 2, 3, 4 и т.д., а также без всяких дополнительных обозначений (чёрточек, кавычек и т.п.).

Отчет готовится с учетом требований настоящей Рабочей программы учебной практики (см.приложение к рабочей программе).

#### **7. Фонд оценочных средств для проведения промежуточной аттестации обучающихся по учебной практике**

Фонд оценочных средств для проведения промежуточной аттестации обучающихся по учебной практике включает:

– контрольный опрос на защите практических занятий и отчета о практике;

– оценку работоспособности настроенных конфигураций ПК и корректности реализации практических заданий с использованием математического пакета;

– анализ посещаемости практики;

– оценка сформированности компетенций.

Сформированность каждой компетенции в рамках прохождения учебной практики оценивается по трехбалльной шкале (пороговый, продвинутый, эталонный уровень).

Оценка сформированности в рамках учебной практики компетенции ОК-3 «готовность к кооперации с коллегами, работе в коллективе» ведётся по следующим критериям:

- компетенция считается освоенной на эталонном уровне, если бригада выполнила все задания в соответствии с планом, все члены бригады способны ответить на контрольные вопросы по результатам практических заданий и пояснить действия по реализации практических заданий;

- считается освоенной на продвинутом уровне, если все члены бригады способны ответить на контрольные вопросы по результатам практических заданий и пояснить действия по реализации практических заданий, более 75% практических заданий выполнено в установленный срок;

- считается освоенной на пороговом уровне, если все члены бригады гады способны ответить хотя бы на 50 % контрольных вопросов по результатам практических заданий, способны пояснить действия по реализации не менее 50 % практических заданий (при условии, что каждое задание способен пояснить хотя бы один студент), более 50% практических заданий выполнено в установленный срок;

- в противном случае компетенция в рамках учебной практики считается неосвоенной.

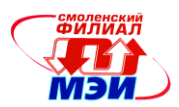

Оценка сформированности в рамках учебной практики компетенции ПК-5 «способность разрабатывать компоненты программных комплексов и баз данных, использовать современные инструментальные средства и технологии программирования» ведётся по следующим критериям:

- компетенция считается освоенной на эталонном уровне, если выполнены все практических задания этапа 3, причём при защите каждого задания получен правильный ответ на 2 контрольных вопроса (прим. Про списки в заданиях);

- компетенция считается освоенной на продвинутом уровне, если выполнено не менее 75% практических заданий этапа 3, причём при защите каждого задания получен правильный ответ на 2 контрольных вопроса;

- компетенция считается освоенной на пороговом уровне, если выполнено не менее 75% практических заданий этапа 3, причём при защите каждого задания получен правильный ответ на 1 контрольный вопрос;

- в противном случае компетенция в рамках учебной практики считается неосвоенной.

Оценка сформированности в рамках учебной практики компетенции ПК-6 «способность обосновывать принимаемые проектные решения, осуществлять постановку и выполнять эксперименты по проверке их корректности и эффективности» ведётся по следующим критериям:

- компетенция считается освоенной на эталонном уровне, если студент способен аргументированно обосновать выбор дистрибутива ОС, тип используемой файловой системы, способ разбиения дискового пространства, способы реализации практических заданий этапа 3;

- компетенция считается освоенной на продвинутом уровне, если студент способен аргументированно обосновать тип используемой файловой системы, способ разбиения дискового пространства, способы реализации не менее 75% практических заданий этапа 3;

- компетенция считается освоенной на пороговом уровне, если студент способен аргументированно обосновать тип используемой файловой системы, способы реализации не менее 50% практических заданий этапа 3;

- в противном случае компетенция в рамках учебной практики считается неосвоенной.

Оценка сформированности в рамках учебной практики компетенции ПК-9 «готовность вести монтажно-наладочную деятельность: участвовать в настройке и наладке программноаппаратных комплексов» ведётся по следующим критериям:

- компетенция считается освоенной на эталонном уровне, если студент демонстрирует способность находить ошибки в программах на языке Octave, используя встроенные отладочные средства, свободно работает в установленной ОС, способен пояснить любой участок программного кода любого практического задания этапа 3 и предложить как минимум один альтернативный вариант его реализации;

- компетенция считается освоенной на продвинутом уровне, если студент демонстрирует способность находить ошибки в программах на языке Octave, используя встроенные отладочные средства, свободно работает в установленной ОС, способен пояснить любой участок программного кода практического задания этапа 3;

- компетенция считается освоенной на пороговом уровне, если студент демонстрирует способность находить ошибки в программах на языке Octave, используя встроенные отладочные средства, способен работать в установленной ОС, способен пояснить любой участок программного кода не менее 50% практических заданий этапа 3;

- в противном случае компетенция в рамках учебной практики считается неосвоенной.

Оценка сформированности в рамках учебной практики компетенции ПК-10 «способность сопрягать аппаратные и программные средства в составе информационных и автоматизированных систем» ведётся по следующим критериям:

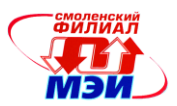

- компетенция считается освоенной на эталонном уровне, если студент способен предложить и реализовать не менее 2 способов разбиения и форматирования дискового пространства для установки ОС Ubuntu, способен настроить сетевое соединение, как с помощью графического интерфейса пользователя, так и из консоли администратора системы, способен создавать загрузочные устройства, создавать мультизагрузочные конфигурации, менять порядок загрузки ОС;

- компетенция считается освоенной на продвинутом уровне, если студент способен предложить и реализовать хотя бы 1 способ разбиения и форматирования дискового пространства для установки ОС Ubuntu, способен настроить сетевое соединение с помощью графического интерфейса пользователя системы, способен создавать загрузочные устройства, создавать мультизагрузочные конфигурации, менять порядок загрузки ОС;

- компетенция считается освоенной на пороговом уровне, если студент способен предложить и реализовать хотя бы 1 способ разбиения и форматирования дискового пространства для установки ОС Ubuntu, способен настроить сетевое соединение с помощью графического интерфейса пользователя системы, способен создавать загрузочные устройства, создавать мультизагрузочные конфигурации;

- в противном случае компетенция в рамках учебной практики считается неосвоенной.

Оценка сформированности в рамках учебной практики компетенции ПК-11 «способность инсталлировать программное и аппаратное обеспечение для информационных и автоматизированных систем» ведётся по следующим критериям:

- компетенция считается освоенной на эталонном уровне, если студент способен обосновать перечень пакетов/вариант дистрибутива при установке ОС на этапе 2, способен предложить не менее 2 способов установки математического пакета Octave 3.8.2 из официальных репозиториев бинарных пакетов, способен собрать бинарный пакет Octave 3.8.2 из исходных кодов и установить в системе, способен корректно настроить локализацию ОС, обеспечить работоспособность пакета Octave 3.8.2, организовать удобные для пользователя средства запуска пакета Octave 3.8.2 из графического окружения ОС;

- компетенция считается освоенной на продвинутом уровне, если студент способен обосновать перечень пакетов/вариант дистрибутива при установке ОС на этапе 2, способен предложить не менее 2 способов установки математического пакета Octave 3.8.2 из официальных репозиториев бинарных пакетов, способен корректно настроить локализацию ОС, обеспечить работоспособность пакета Octave 3.8.2;

- компетенция считается освоенной на пороговом уровне, если студент способен обосновать перечень пакетов/вариант дистрибутива при установке ОС на этапе 2, способен установить математический пакет Octave 3.8.2 из официальных репозиториев бинарных пакетов и обеспечить его работоспособность;

- в противном случае компетенция в рамках учебной практики считается неосвоенной.

На подготовительном этапе к учебной практике каждому студенту выдается дневник студента-практиканта. Дневник аккуратно заполняется студентом ежедневно. Содержание записей определяется назначением каждого из разделов дневника, правилами его ведения и программой практики. Записи в дневнике используются при составлении индивидуального письменного отчета о практике.

Отчет по учебной практике должен содержать разделы, включающие результаты работы студента в рамках учебно-практического этапа по настройке аппаратно-программного комплекса и учебно-практического этапа по выполнению учебных задач с применением математического пакета Octave 3.8.2

К зачету по практике представляется также отзыв руководителя практики о работе практиканта.

Дневник, отчет по учебной практике должны быть сданы на проверку руководителю практики за 2-3 дня до проведения зачета.

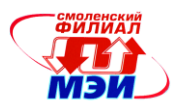

Защита отчета по практике производится в течение последних двух дней практики. Итоговая оценка определяется руководителем практики по результатам индивидуального контрольного опроса студента, с учетом его работы на практике и представленного отчета и дневника.

Промежуточная аттестация по итогам учебной практики - аттестация (определение уровня знаний по освоенным компетенциям) студентов по разделам (темам) учебной практики.

По окончании учебной практики предусматривается защита Отчета по практике на кафедре вычислительной техники перед специальной комиссией, назначенной заведующим кафедрой вычислительной техники (в состав которой обязательно включается руководитель практики). Дата и время защиты устанавливается учебным управлением в соответствии с графиком учебного процесса бакалавра, как правило, это последний рабочий день учебной практики.

Дифференцированная оценка по учебной практике определяется в соответствии с четырехбалльной системой оценок – «отлично», «хорошо», «удовлетворительно», «неудовлетворительно» с учетом сформированности всех компетенций, закрепленных за учебной практикой, и выставляется на основе решения обучающимся задач практики, результатов защиты отчета по практике и Отзыва руководителя практики<sup>(1)</sup>.

В выписку к диплому бакалавра выносится оценка дифференцированного зачета по учебной практике за 2 семестр.

### **Примечание:**

 $^{(1)}$ Образец отзыва руководителя учебной практики см.в приложении к рабочей программе.

### **8 Перечень учебной литературы и ресурсов сети "Интернет", необходимых для проведения учебной практики**

#### *а) основная литература:*

1. Галушкин, Н.Е. Высокоуровневые методы программирования: язык программирования MatLab : учебник / Н.Е. Галушкин ; Министерство образования и науки Российской Федерации, Федеральное государственное автономное образовательное учреждение высшего профессионального образования «Южный федеральный университет", Филиал ЮФУ в г. Новошахтинске. - Ростов-н/Д : Издательство Южного федерального университета, 2011. - Ч. 1. - 182 с. : ил.,табл. - ISBN 978-5-9275-0810-5 ; То же [Электронный ресурс]. - URL: http://biblioclub.ru/index.php?page=book&id=241037 (20.09.2015).

2. Колокольникова, А.И. Спецразделы информатики: введение в MatLab : учебное пособие / А.И. Колокольникова, А.Г. Киренберг. - М. ; Берлин : Директ-Медиа, 2014. - 73 с. : ил. - Библиогр. в кн. - ISBN 978-5-4475-2487-6 ; То же [Электронный ресурс]. - URL: http://biblioclub.ru/index.php?page=book&id=275268 (20.09.2015

#### *б) дополнительная литература:*

3. Сизиков В. С. Обратные прикладные задачи и MatLab. + CD [Электронный ресурс] : . — Электрон. дан. — СПб. : Лань, 2011. — 258 с. — Режим доступа: http://e.lanbook.com/books/element.php?pl1\_id=2037 — Загл. с экрана.

4. Гайдук, А. Р. Теория автоматического управления в примерах и задачах с решениями в MATLAB : учеб. пособие для вузов по специальности "Автоматизация технологич.процессов и производств(энергетика)" / А. Р. Гайдук, В. Е. Беляев, Т. А. Пьявченко .— Изд. 2-е, испр. — СПб. : ЛАНЬ, 2011 .— 463 с. 2 экз.]

5. Назаров, С.В. Современные операционные системы : учебное пособие / С.В. Назаров, А.И. Широков. - М. : Интернет-Университет Информационных Технологий, 2011. - 280 с. : ил.,

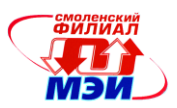

табл., схем. - (Основы информационных технологий). - ISBN 978-5-9963-0416-5 ; То же [Электронный ресурс]. - URL:<http://biblioclub.ru/index.php?page=book&id=233197> (05.11.2015).

6. Курячий, Г.В. Операционная система Linux: Курс лекций. Учебное пособие [Электронный ресурс] : учебник / Г.В. Курячий, К.А. Маслинский. — Электрон. дан. — М. : ДМК Пресс, 2010. — 348 с. — Режим доступа: http://e.lanbook.com/books/element.php?pl1\_id=1202 — Загл. с экрана.

7. Сафонов, В.О. Основы современных операционных систем : учебное пособие / В.О. Сафонов. - М. : Интернет-Университет Информационных Технологий, 2011. - 584 с. - (Основы информационных технологий). - ISBN 978-5-9963-0495-0 ; То же [Электронный ресурс]. - URL: <http://biblioclub.ru/index.php?page=book&id=233210> (05.11.2015).

8. Таненбаум Э. Современные операционные системы. – 4-е изд. СПб. : Питер, 2015. — 1120 с. - 3 экз.

#### *в) программное обеспечение и Интернет-ресурсы:*

- электронная справочно-информационная система библиотеки филиала МЭИ в г. Смоленске;

- Русскоязычная документация Ubuntu.ru[Электронный ресурс]. – Электронные данные. – URL: [http://help.ubuntu.ru](http://help.ubuntu.ru/)

- Linux по-русски. Виртуальная энциклопедия[Электронный ресурс]. – Электронные данные. – URL: http://rus-linux.net

- GNU Octave[Электронный ресурс]. – Электронные данные. – URL:

<http://www.gnu.org/software/octave/doc/interpreter/>

- Черновик книги "GNU OCTAVE для преподавателя и студента". Авторы [Алексеев Е.Р.,](http://teacher.ucoz.net/) Чеснокова О.В. [Электронный ресурс]. – Электронные данные. – URL: http://gnu-octave.narod.ru

#### **9 Перечень информационных технологий, используемых при проведении учебной практики**

При выполнении различных видов работ на учебной практике используются следующие образовательные и научно-исследовательские технологии:

- информационные лекции с использованием мультимедийных технологий;

- мероприятия по сбору, обработке и систематизации литературного материала и иных источников с использованием классических, активных и интерактивных форм обучения (презентации, тестовые задания, тезисы научных докладов, блиц-опрос);

- самостоятельная и учебно-исследовательская работа с аппаратными и программными средствами ПК, работа по реализации алгоритмов обработки информации средствами математического пакета;

- выполнение индивидуального задания студентом.

Выполнение студентом задания в бригаде позволяет ему приобрести навыки планирования своей деятельности и работы группы исполнителей (бригады исполнителей в рамках задания), навыки деловых коммуникаций в профессиональной сфере и работы в коллективе.

При выполнении практических заданий предусматривается использование персональных компьютеров, оснащенных необходимым комплектом лицензионного программного обеспечения.

Перечень лицензионного программного обеспечения:

- свободный пакет для математических расчётов GNU Octave 3.8.2,

- отчёты по лабораторным работам могут быть подготовлены как с помощью лицензионного пакета MS Office 2003 или выше, так и свободного офисного пакета Libre Office.

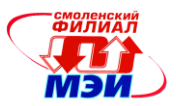

### **10 Материально-техническое обеспечение учебной практики**

Для выполнения учебной практики необходимо: Учебные и научно-исследовательская лаборатории кафедры вычислительной техники Компьютерный класс с доступом к сети Internet; Библиотечные ресурсы.

Программа составлена в соответствии с требованиями ФГОС ВПО с учётом рекомендаций и ПрООП ВПО по направлению ООП ВПО бакалавриата по направлению подготовки 09.03.01 Информатика и вычислительная техника;

Автор

Зав. кафедрой ВТ

канд. техн. наук  $M_{\beta\beta\beta\gamma\delta}$  М.М. Зернов канд. техн. наук<br>Зав. кафедрой BT<br>д-р техн. наук, профессор А.С. Федулов

Программа одобрена на заседании кафедры 28 августа 2015 года, протокол № 01.

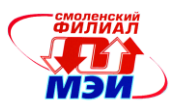

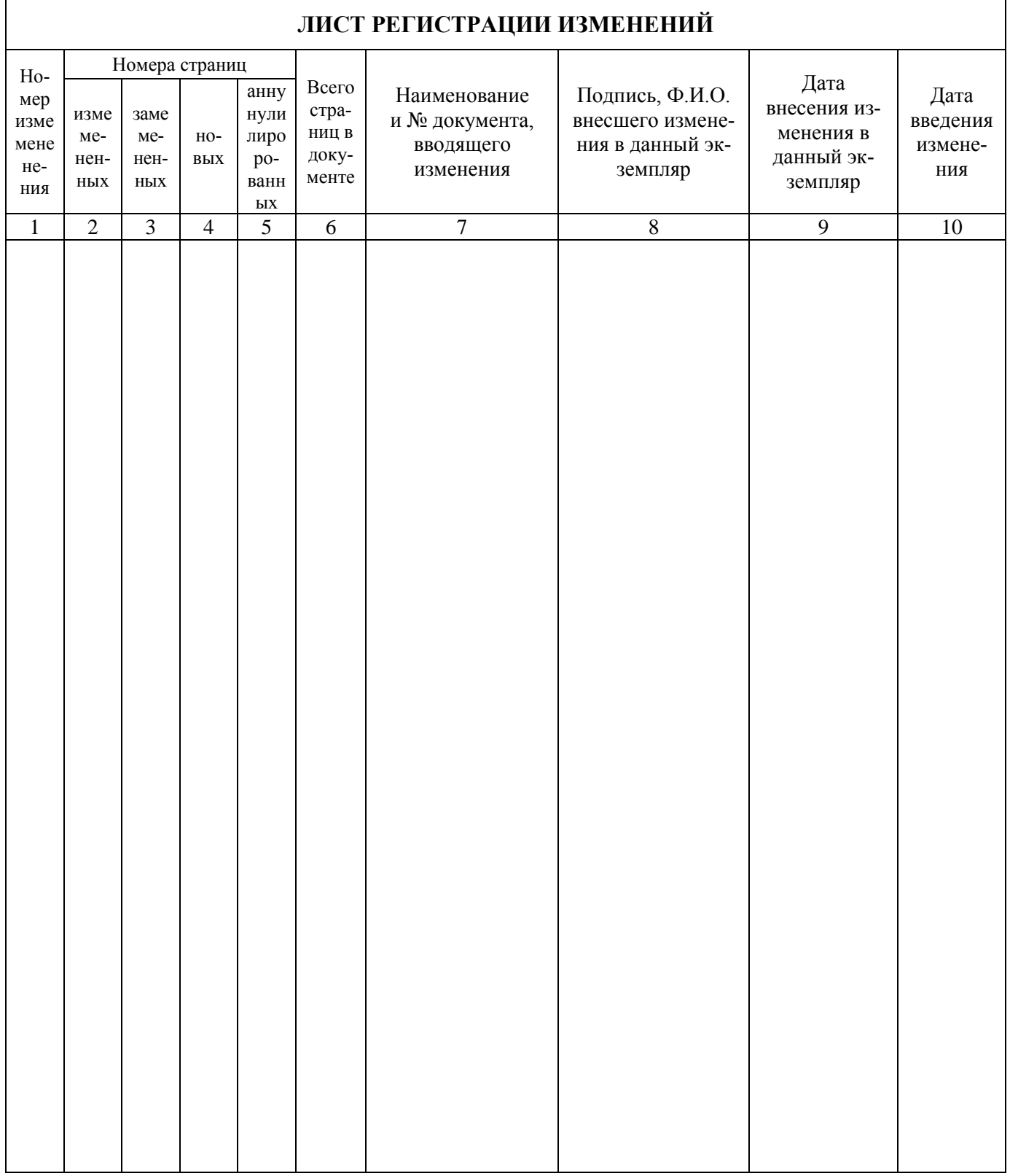